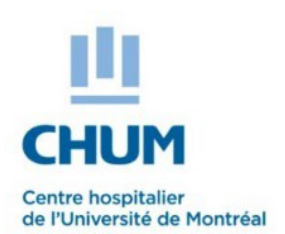

## **Procédure - Inscription d'un stagiaire**

## **Stages au sein de la grappe Optilab Montréal-CHUM Programmes d'études de niveau collégial**

Inscription auprès du Service de l'administration des activités d'enseignement (SAAE) de la Direction de l'enseignement et de l'Académie CHUM (DEAC)

**Compléter un formulaire d'inscription par stagiaire (qui intègrera l'ensemble des stages)**

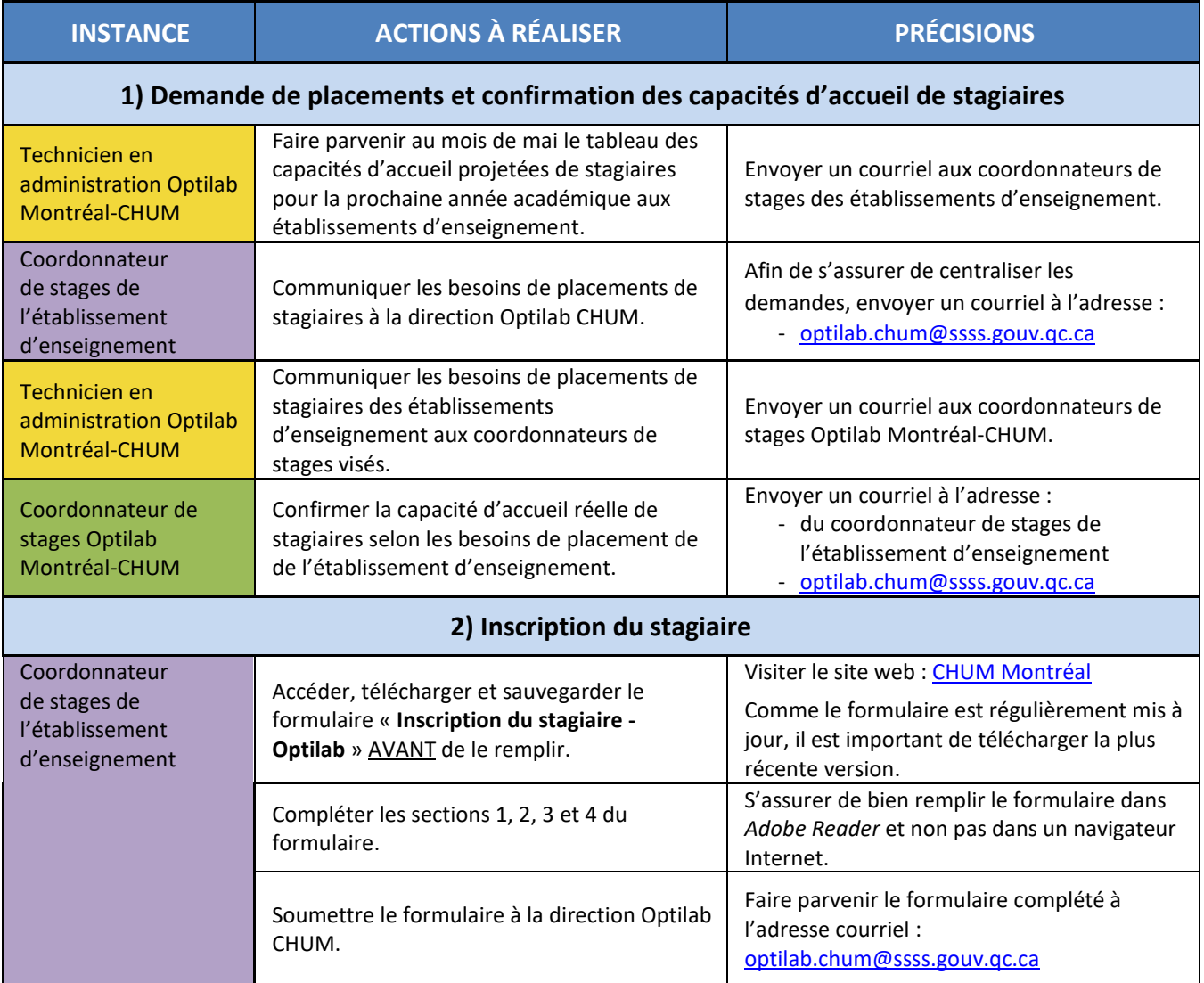

Service de l'administration des activités d'enseignement (SAAE) Direction de l'enseignement et de l'Académie CHUM (DEAC) Page **1** sur **2**

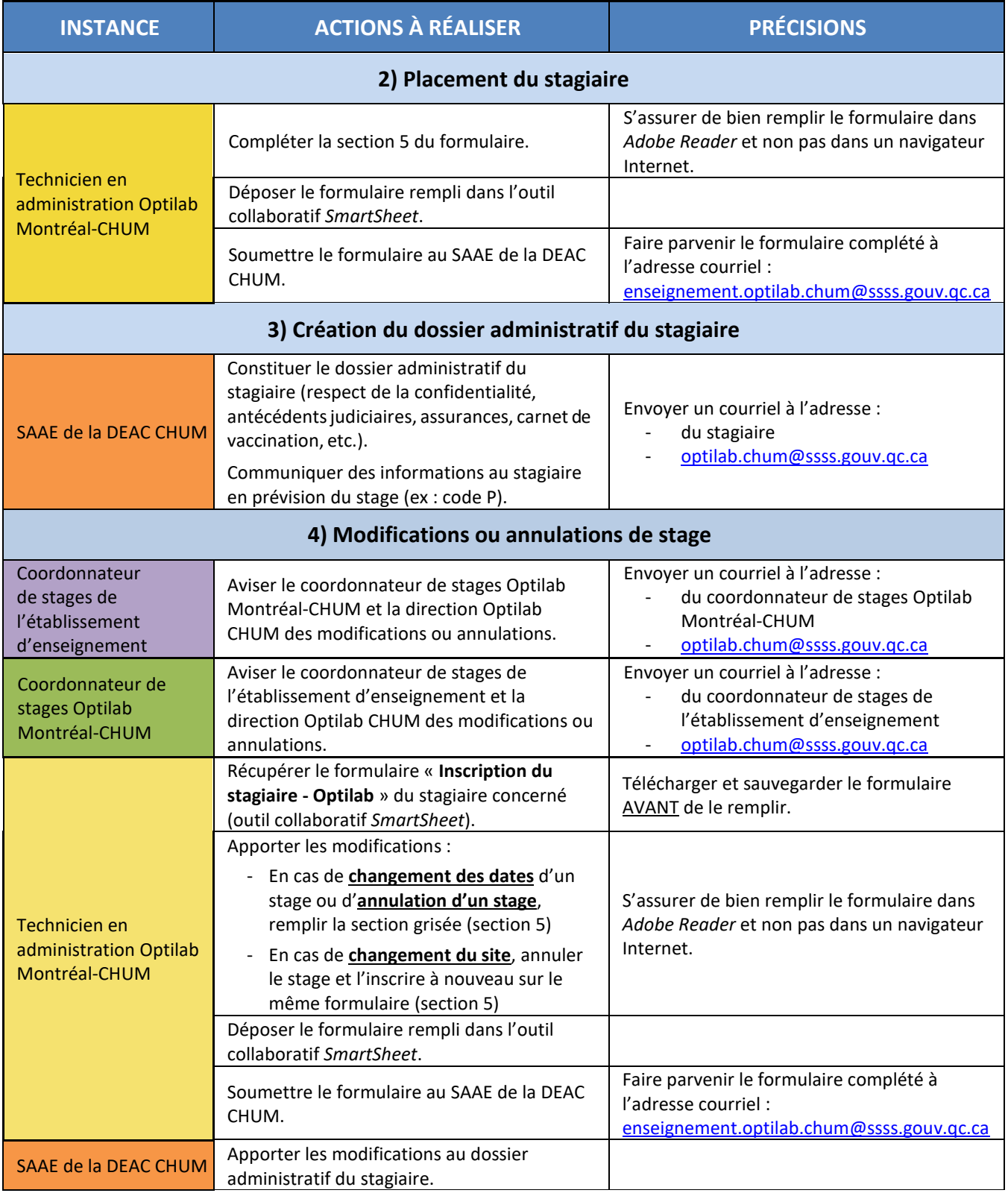